# Video and Image Processing Blockset Release Notes

The Chapter 1, "Video and Image Processing Blockset 1.1 Release Notes" describe the changes introduced in the latest version of the Video and Image Processing Blockset. The following topics are discussed in these Release Notes:

- "New Features" on page 1-2
- "Major Bug Fixes" on page 1-4
- $\bullet\,$  "Upgrading from an Earlier Release" on page 1-5
- $\bullet\,$  "Known Software and Documentation Problems" on page 1-6

The Video and Image Processing Blockset Release Notes also provide information about recent versions of the product, in case you are upgrading from an earlier version.

- Chapter 2, "Video and Image Processing Blockset 1.0.1 Release Notes"
- Chapter 3, "Video and Image Processing Blockset 1.0 Release Notes"

If you would like to print the Release Notes, you can link to a PDF version.

| 1        | Video and Image Processing Blockset 1.1<br>Release Notes |              |  |
|----------|----------------------------------------------------------|--------------|--|
|          | New Features  New Blocks                                 | 1-2<br>1-2   |  |
|          | New Demos                                                | 1-2          |  |
|          | Major Bug Fixes                                          | 1-4          |  |
|          | Upgrading from an Earlier Release                        | 1-5<br>1-5   |  |
|          |                                                          |              |  |
|          | Known Software and Documentation Problems                | 1-6          |  |
| <b>7</b> | Video and Image Processing Blockset 1<br>Release No      | .0.1<br>otes |  |
| <b>Z</b> | New Features                                             | 2-2          |  |
|          | Major Bug Fixes                                          | 2-3          |  |
| 3        | Video and Image Processing Blockset<br>Release No        | 1.0<br>otes  |  |
|          | Introduction to the Video and Image Processing           | 3-2          |  |

| Features                                      |  |
|-----------------------------------------------|--|
| Blocks                                        |  |
| Demos                                         |  |
| Data Type Support                             |  |
| Full Support of Embedded Real-Time (ERT) C Co |  |
| Generation                                    |  |

# Video and Image Processing Blockset 1.1 Release Notes

### **New Features**

The Video and Image Processing Blockset Version 1.1 has the following new features.

#### **New Blocks**

The Video and Image Processing Blockset contains the following new blocks.

| Block Name                    | Library         | Description                                                                   |
|-------------------------------|-----------------|-------------------------------------------------------------------------------|
| Blob Analysis                 | Statistics      | Compute statistical values for labeled regions                                |
| Draw Markers                  | Text & Graphics | Mark locations by drawing circles, x-marks, plus signs, stars, or squares     |
| Draw Shapes                   | Text & Graphics | Draw rectangles, lines, polygons, or circles on images                        |
| Find Local Maxima             | Statistics      | Find local maxima in matrices                                                 |
| Hough Lines                   | Transforms      | Find Cartesian coordinates of lines that are described by rho and theta pairs |
| Image Data Type<br>Conversion | Conversions     | Convert and scale input image to specified output data type                   |
| MPlay                         | Sinks           | View video from the MATLAB<br>workspace, a file, or a Simulink<br>signal      |
| Read Binary File              | Sources         | Read binary video data from files                                             |
| Variable Selector             | Utilities       | Select subset of rows or columns from input                                   |
| Write Binary File             | Sinks           | Write binary video data to files                                              |

#### **New Demos**

The Video and Image Processing Blockset Version 1.1 has the following new demos.

| Demo Name                   | Video and Image<br>Processing Demo<br>Library Location | Launch Command   |
|-----------------------------|--------------------------------------------------------|------------------|
| Bouncing balls              | Miscellaneous                                          | vipbouncingballs |
| Lane detection and tracking | Detection and Tracking                                 | vipdetectlane    |
| Tracking cars in video      | Detection and Tracking                                 | viptraffic       |

# **Major Bug Fixes**

The Video and Image Processing Blockset Version 1.1 includes important bug fixes made since Version 1.0.1. You can see a list of major Version 1.1 bug fixes on the MathWorks Web site.

If you are viewing these release notes in PDF form on the MathWorks Web site, click the words "bug fixes" in the sentence above to see the notes about major fixes.

If you are upgrading from a version earlier than Version 1.0.1, you should also see Major Bug Fixes in the Version 1.0.1 Release Notes.

# **Upgrading from an Earlier Release**

The following topic describes the upgrade issues involved in moving from the Video and Image Processing Blockset Version 1.0.1 to Version 1.1.

#### **Obsolete Blocks**

The Draw Shape block is obsolete. It may be removed in a future version of the Video and Image Processing Blockset. Use the replacement block Draw Shapes.

## **Known Software and Documentation Problems**

The MathWorks Web site includes a list of known software and documentation problems in Version 1.1.

If you are viewing these release notes in PDF form on the MathWorks Web site, click the word "problems" in the sentence above to see the notes about known problems.

# Video and Image Processing Blockset 1.0.1 Release Notes

# **New Features**

The Video and Image Processing Blockset Version 1.0.1 has the following new demos.

| Demo Name                                    | Video and Image<br>Processing Demo<br>Library Location | Launch Command                                   |
|----------------------------------------------|--------------------------------------------------------|--------------------------------------------------|
| Picture in picture                           | Miscellaneous                                          | vippip                                           |
| Panorama creation                            | Miscellaneous                                          | vippanorama                                      |
| Video stabilization<br>(fixed-point version) | Video Enhancement                                      | vipstabilize_fixpt_win32<br>(Windows only)       |
|                                              |                                                        | vipstabilize_fixpt_all<br>(Platform independent) |

# **Major Bug Fixes**

The Video and Image Processing Blockset 1.0.1 includes several bug fixes made since Version 1.0. This section describes the important Version 1.0.1 bug fixes.

If you are viewing these Release Notes in PDF form, please refer to the HTML form of the Release Notes, using either the Help browser or the MathWorks Web site and use the link provided.

# Video and Image Processing Blockset 1.0 Release Notes

## Introduction to the Video and Image Processing Blockset

The Video and Image Processing Blockset is a tool used for the rapid design, prototyping, graphical simulation, and efficient code generation of video processing algorithms. The Video and Image Processing Blockset blocks can import streaming video into the Simulink environment and perform two-dimensional filtering, geometric and frequency transforms, block processing, motion estimation, edge detection and other signal processing algorithms. You can also use the blockset in conjunction with Real-Time Workshop® to automatically generate embeddable C code for real-time execution.

You can access the main Video and Image Processing Blockset library from the MATLAB® command line by typing viplib.

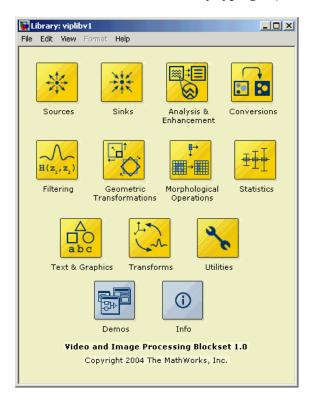

#### **Features**

This section introduces the features of the Video and Image Processing Blockset 1.0:

- "Blocks" on page 3-3
- "Demos" on page 3-7
- "Data Type Support" on page 3-8
- "Full Support of Embedded Real-Time (ERT) C Code Generation" on page 3-9

#### **Blocks**

The Video and Image Processing Blockset contains 52 blocks that are organized into 11 libraries. This section provides a list of the available blocks, organized by library:

#### **Analysis and Enhancement**

This library contains blocks that analyze or enhance your image or video stream.

Edge Detection Find the edges of objects in an image using the

Sobel, Prewitt, or Roberts method

Histogram Equalization Enhance the contrast of images using histogram

equalization

Median Filter Perform two-dimensional median filtering

SAD Computes the sum of absolute differences (SAD)

#### **Conversions**

This library contains blocks that perform conversion operations such as color space conversion.

Autothreshold Convert an intensity image to a binary image

Chroma Resampling Downsample or upsample chrominance

components of an image

**Color Space Conversion** Convert color information between the R'G'B'

and Y'CbCr color spaces, and from the R'G'B'

color space to intensity

Apply or remove gamma correction from an Gamma Correction

image or video stream

Image Complement Compute the complement of the pixel values in a

binary, intensity, or RGB image

### **Filtering**

This library contains blocks that filter an image or video stream.

2-D Convolution Compute two-dimensional convolution of two

input matrices

2-D FIR Filter Perform two-dimensional FIR filtering on an

input matrix

Median Filter Perform two-dimensional median filtering

#### **Geometric Transformations**

This library contains blocks that manipulate the size, shape, and orientation of an image or video stream.

Resize Enlarge or shrink the size of an image

Rotate Rotate an image by a specified angle

Shear Shift each row or column of an image by a

linearly varying offset

Translate Translate an image in a two-dimensional plane

using a displacement vector

### **Morphological Operations**

This library contains blocks that perform morphological operations such as erosion and dilation.

Bottom-hat Perform bottom-hat filtering on a intensity or

binary image

Closing Perform morphological closing on a binary or

intensity image

Dilation Find the local maxima in a binary or intensity

image

Erosion Find the local minima in a binary or intensity

image

Label Label connected components in a binary image

Opening Perform morphological opening on a binary or

intensity image

Top-hat Perform top-hat filtering on a intensity or binary

image

#### Sinks

This library contains blocks that export or display images or video.

Frame Rate Display Calculate and display the frame rate of a signal

To Multimedia File Write video frames and optionally audio samples

to a multimedia file

To Video Display Send video data to a video output device, video

camera, video monitor, or window on your

computer screen

Video To Workspace Export a video signal to the MATLAB workspace

Video Viewer Display a binary, intensity, or RGB image or a

video stream

Write AVI File Write video frames to an uncompressed AVI file

#### Sources

This library contains blocks that import images or video into a Simulink model.

From Multimedia File Read video frames and optionally audio samples

from a compressed multimedia file

Import an image from an image file Image From File

**Image From Workspace** Import an image from the MATLAB workspace

Read AVI File Read uncompressed video frames from an AVI

file

Video From Workspace Import a video signal from the MATLAB

workspace.

#### Statistics

This library contains blocks that perform statistical operations on an image or video stream.

| 2-D Autocorrelation C | compute the two- | dimensional | autocorrelation of |
|-----------------------|------------------|-------------|--------------------|
|-----------------------|------------------|-------------|--------------------|

the input matrix

2-D Correlation Compute two-dimensional cross-correlation of

two input matrices

2-D Histogram Generate the histogram of each input matrix 2-D Maximum Find the maximum value in each input matrix

2-D Mean Find the mean value of each input matrix 2-D Median Find the median value of each input matrix

2-D Minimum Find the minimum value of each input matrix

2-D Standard Deviation Find the standard deviation of each input matrix

2-D Variance Compute the variance of each input matrix

## **Text & Graphics**

This library contains blocks that annotate an image or video stream.

Compositing Combine the pixel values of two images or

overlay one image over another

Draw Shape Draw a rectangle around a region of interest

(ROI)

Insert Text Draw text on an image or video stream

#### **Transforms**

This library contains blocks to perform transform operations such as 2-D FFT and 2-D DCT.

2-D DCT Compute the two-dimensional discrete cosine

transform (DCT)

2-D FFT Compute the two-dimensional FFT of the input

2-D IDCT Compute the two-dimensional inverse discrete

cosine transform (IDCT)

2-D IFFT Compute the two-dimensional IFFT of the input

Hough Transform Compute the two-dimensional Hough transform

#### **Utilities**

This library contains blocks that perform processing operations such as padding and block processing.

2-D Pad Pad a matrix along its rows and/or columns

Block Processing Repeat a user-specified operation on

submatrices of the input matrix

#### **Demos**

The Video and Image Processing Blockset Version 1.0 contains the following 17 demos.

| Demo Name                         | Video and Image<br>Processing Demo<br>Library Location | Launch Command      |
|-----------------------------------|--------------------------------------------------------|---------------------|
| Motion detection                  | Detection and Tracking                                 | vipmotion           |
| Surveillance recording            | Detection and Tracking                                 | vipsurveillance     |
| Pattern matching                  | Detection and Tracking                                 | vippattern          |
| Video compression                 | Compression                                            | vipcodec            |
| Image compression                 | Compression                                            | vipimagecompression |
| Histogram display                 | Video Analysis                                         | viphistogram        |
| Edge detection                    | Video Analysis                                         | vipedge             |
| Scene change detection            | Video Analysis                                         | vipscenechange      |
| Video focus assessment            | Video Analysis                                         | vifocus             |
| Video stabilization               | Video Enhancement                                      | vipstabilize        |
| Periodic noise reduction          | Video Enhancement                                      | vipstripes          |
| Histogram equalization            | Video Enhancement                                      | viphisteq           |
| Rotation correction               | Video Enhancement                                      | viphough            |
| Feature extraction                | Video Segmentation<br>Using Morphology                 | vipspokes           |
| Object counting                   | Video Segmentation<br>Using Morphology                 | vipstaples          |
| Object extraction and replacement | Video Segmentation<br>Using Morphology                 | vipobj              |
| Continuous image rotation         | Geometric<br>Transformation                            | viprotate           |

### **Data Type Support**

All Video and Image Processing blocks support double-precision and single-precision floating-point data types during simulation and code generation. The following two blocks only support double-precision and single-precision floating-point data types on their input and output ports:

- 2-D Standard Deviation
- Autothreshold

Many blocks also support fixed-point data types. To use any data type other than double-precision and single-precision floating point, you must install Simulink® Fixed Point.

### Full Support of Embedded Real-Time (ERT) C Code Generation

All Video and Image Processing Blockset blocks support embedded real-time (ERT) ANSI C code generation (requires the Real-Time Workshop Embedded Coder).